The copy filmed hera has been raproduced thenks to the generosity of:

> Library Agriculture Canada

The images appearing here are the best quelity possible considering the condition and legibility of the original copy and in keeping with the filming contract specifications.

Original copies in printed oaper covers are filmed beginning with the front cover and ending on the last page with a printed or illuatrated impression, or the beck cover when appropriete. All other original copies are filmed beginning on the first page with a printed or illustrated imprestion, and ending on the last page with a printed or illustrated impression.

The last recorded freme on aach microfiche shall contain the symbol  $\rightarrow$  (meaning "CON-TINUED"), or the symbol  $\nabla$  (meening "END"). whichever applies.

Mapa, platea, charts, etc., mey be filmed at different reduction ratios. Those too lerge to be entirely included in one expoaure are filmed beginning in the upper left hand comer, left to right and top to bottom, aa many framee aa required. The following diagrams illustrate the method:

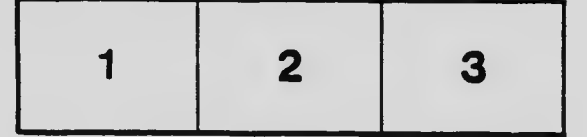

L'exemplaire filmé fut reproduit grâce à la générosité de:

> **Bibliothèque** Agriculture Canada

Les images suivantes ont été raproduites avec le plus grand soin, compte tanu de le condition at de le netteté de l'axempleira filmé, at en conformité avec las conditions du contret de filmage.

Les exempleires originaux dont la couverture an pepier est imprimée sont filmés en commencant par le premier plat at en terminant soic par la demi4re page qui comporte une ampraints d'Impression ou d'illustration, soit par le second plet, selon le ces. Toue les autres exemplaires origineux sont filmés en commencant per la première pege qui comporta une empreinte d'impression ou d'illuetration et en terminent par la dernière pege qui comporta une talle emprejnte.

Un dea symbolea suivants apparaitra sur la dernière imege de cheque microfiche, seion le eas: le symbole - signifie "A SUIVRE", le symbole  $\nabla$  signifie "FIN".

Les cartes, pienches, tableaux, etc.. peuvent être filmés à des taux de réduction différents. Lorsque le document est trop grand pour être reproduit an un seul cliché, il est fiimé à partir de l'angle supérieur geuche, de geuche à droite, et de haut en baa, en prenant le nombre d'imeges nécesseire. Les diegrammes suivants iliustrent le rnéthode.

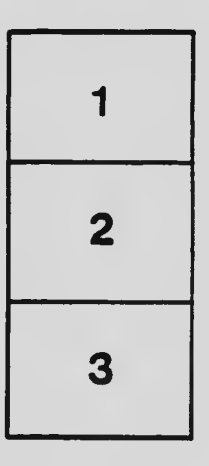

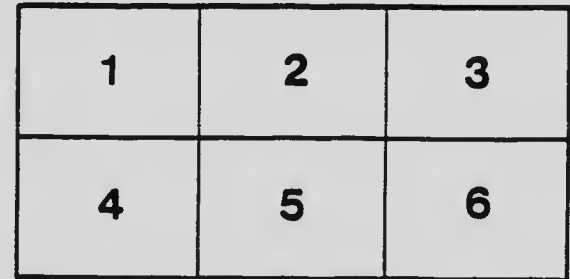